### EDISI PERTAMA JANUARI 2019

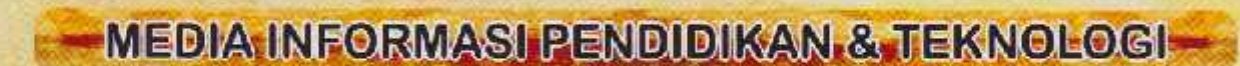

**ISSN** 

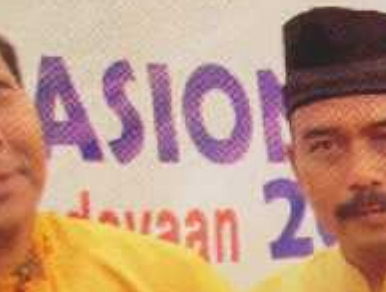

# GEBYAR HARDIKNAS TAHUN 2019

**BULETIN PPPPTK BIDANG BANGUNAN & LISTRIK** 

**PPPPTK** MEDAN **Advanced With Us!** 

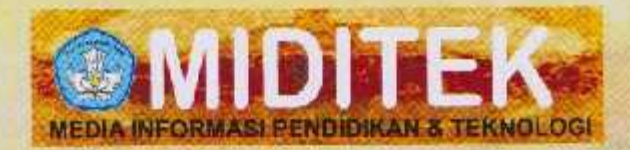

PEMBINA Drs. Rasoki Lubis, M.Pd.

> **PENGARAH** Dr. Siti Anom

PENAGGUNGJAWAB Nelson Manurung, SE, M.Pd

> PEMIMPIN REDAKSI Wiono, S.Pd.

**WKI. PEMIMPIN REDAKSI** Dra. Elfrida Nababan, M.Pd.

> **REDAKTUR** Luhut Nababan

**EDITOR** Singal Tambunan, SE, MM. Mujur Sahata Matondang, S.Pd, M.Pd

> **HUMAS** Rina Annisa Amin, SE.

> > **ADMINISTRASI** Ramlan, SE

PHOTOGRAPHER & DOKUMENTASI **Baharuddin** 

#### **ALAMAT REDAKSI**

Jln. Setla Budi No. 75 Helvetia - Medan Tel. 061 - 8455417 Fax. 061 - 8456871 Laman: www.p4tkmedan.or.id.

Email: pppptk medan@yahoo.com

# **Salam Redaksi**

engualan Pendidikan Karakter menjadi bagian yang tidak<br>terpisahkan dalam menyongsong generasi emas 2045. Religius.<br>nasionalis, mandin, gotong royong, dan integritas merupakan nilai karakter yang diinginkan ada pada setiap generasi emas ini. Pemerintah punya perhatian besar akan masa depan bangsa ini. Oleh karena itu Peraturan Presiden (Perpres) Nomor 87 Tahun 2017 tentang Penguatan Pendidikan Karakter (PPK) ditandatangani Presiden pada September 2017 yang lalu. Kementerian Pendidikan dan Kebudayaan (Kemendikbud) telah memulai rintisan sekolah yang menyelenggarakan PPK sejak 2016 dan terus dilakukan hingga pada 2020 target implementasi penuh PPK dapat terwujud. Perkembangan mengenai PPK itulah vang akan kita fokuskan dalam edisi miditek kali ini.

Pusat pengembangan pemberdayaan<br>Pendidik dan Tenaga Kependidikan<br>(PPPPTK BBL) Medan sebagai unit pelaksana teknis kementerian Pendidikan dan kebudayaan dibidang pelatihan dan Pendidikan guru dan tenaga kependidikan lainnya yang berada dibawah dan bertanggungjawabkepada direktur jenderal GTK memiliki peran dalam menyelesaikan program PPK ini ditingkat Kabupaten/Kota di wilayah Sumut dan zona wilayah lainnya yang sudah ditentukan.

Intuk melaksanakan tugas-tugas tersebut. maka PPPPTK BBL Medan melakukan penyelesaian diklat PPK bagi seluruh guru mapel, kasek, dan pengawas , sangat diharapkan bahwa seluruh pendidik dan tenaga kependidikan lainnya yang wajib memperoleh pelatihan PPK ini dapat memperolehnya sesuai degan waktunya masing-masing sehingga target pemerintah bahwa seluruh pendidik dan tenaga kependidikan yang harus sudah memperolehnya sesuai rencana dapat tercapai.

Redaksi buletin MIDITEK<br>Romengharapkan partisipasi pembaca untuk mengirimkan tulisan berupa artikel, hasil penelitian, opini, laporan perjalanan dinas atau isu - isu terbaru. Naskah yang dimuat akan diberikan imbalan finansial pengganti tinta.

Kirimkan naskah tulisan anda ke redaksi **MIDITEK PPPPTK BBL Medan, Semua** naskah yang kami terima akan menjadi milik redaksi.

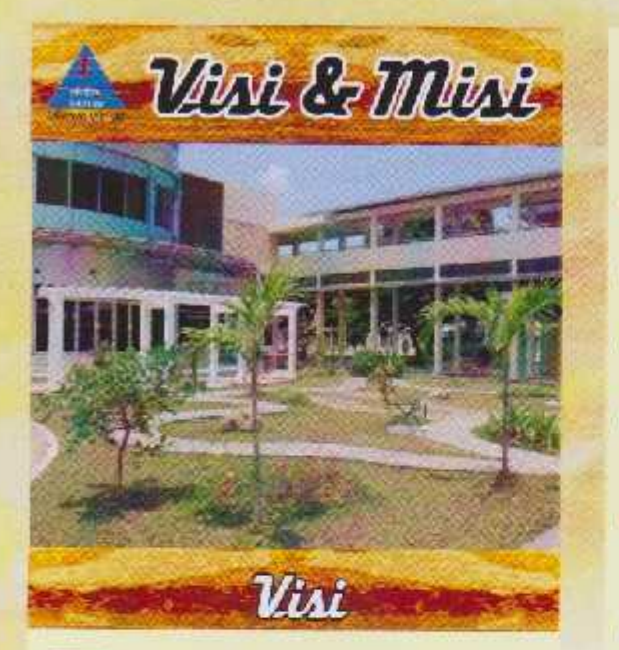

erwujudnya guru dan tenaga kependidikan yang profesional, sejahtera dan bermartabat serta ekosistem pendidikan dan kebudayaan yang berkarakter dengan berlandaskan gotong royong.

Mewujudkan guru dan tenaga kependidikan yang berkinerja baik dan berkarakter:

**Mitat** 

Mewujudkan guru dan tenaga kependidikan yang profesional:

Mewujudkan layanan fasilitasi pengembangan dan pemberdayaan pendidik dan tenaga kependidikan yang meluas, merata dan berkeadilan:

Mewujudkan peningkatan tata kelola serta peningkatan efektivitas dan efisiensi birokrasi PPPPTK BBL dan pelibatan publik.

## Daftar Isi

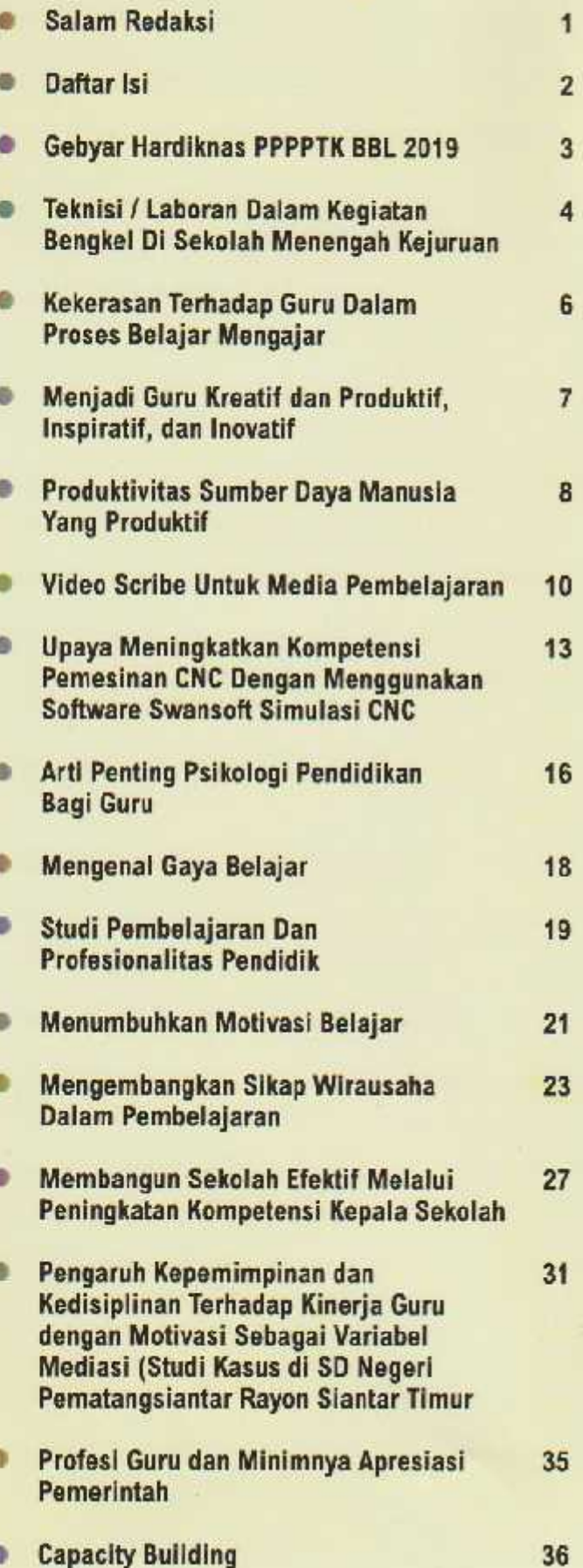

**MULLER** 

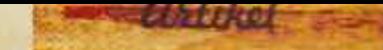

### Pengaruh Kepemimpinan dan Kedisiplinan Terhadap Kinerja Guru dengan Motivasi sebagai Variabel Mediasi (Studi Kasus di SD Negeri Pematangsiantar Rayon Siantar Timur)

#### Susy Alestriani Sibagariang (1410101037) Universitas HKBP Nommensen Pematangsiantar, Sumatera Utara

#### **ABSTRAK**

Penelitian ini dilakukan bertujuan untuk mengetahui pengaruh kepemimpinan dan kedisiplinan dengan motivasi sebagai variabel mediasi di SD Negeri Pematangsiantar rayon Siantar Timur. Populasi objek penelitian ini adalah guru-guru SD Negeri Pematangsiantar Rayon Siantar Timur yang berjumlah 70 orang dan juga merupakan sampel dalam penelitian ini. Dengan model persamaan regresi Y= -6.360 + 0,536X, + 0,308X, + 0,382Z, diketahui diketahui bahwa kepemimpinan, kedisiplinan dan motivasi berpengaruh positif terhadap kinerja guru di SD Negeri Pematangsiantar Rayon Siantar Timur.

Secara parsial kepemimpinan, kedisiplinan, dan motivasi mempunyai pengaruh yang positif dan signifikan terhadap kinerja guru. Demikian juga dengan secara menyeluruh kepemimpinan dan kedisiplinan dengan motivasi sebagai variabel mediasi berpengaruh positif dan signifikan terhadap kinerja guru di SD Negeri Pematangsiantar Rayon Siantar Timur. Dengan demikian uUntuk meningkatkan kinerja guru di SD Negeri Pematangsiantar Rayon Siantar Timur maka kepemimpinan kepala sekolah, kedisiplinan dan motivasi guru harus dapat ditingkatkan juga karena ketiga hal tersebut juga sangat mempengaruhi kinerja guru. Sehingga tercipta sekolah yang lebih baik lagi karena ditunjang oleh kepemimpinan. kedisiplinan, motivasi dan kinerja guru yang baik.

Kata Kunci: Kepemimpinan, Kedisiplinan, Kinerja Guru, Motivasi dan Mediasi.

#### PENDAHULUAN

Peningkatan mutu pendidikan ditentukan oleh kesiapan sumberdaya manusia yang terlibat dalam proses pendidikan. Guru merupakan salah satu faktor penentu tinggi rendahnya mutu hasil pendidikan. Setiap usaha peningkatan mutu pendidikan perlu memberikan perhatian besar kepada peningkatan guru baik dari segi jumlah maupun mutunya. Pendidik maupun guru merupakan tenaga professional yang bertugas merencanakan dan melaksanakan proses pembelajaran, menilai hasil pembelajaran, melakukan pembimbingan dan pelatihan, serta melakukan penelitian dan pengabdian kepada masyarakat. Hal ini tidak dapat disangkal karena lembaga pendidikan formal adalah dunia kehidupan guru. Sebahagian besar waktu guru ada disekolah, sisanya di rumah dan di masyarakat.

Oleh karenanya guru menjadi faktor yang sangat dominan dan paling penting

dalam pendidikan formal pada umumnya karena bagi siswa guru sering dijadikan tokoh teladan. Disekolah, guru merupakan unsur yang sangat mempengaruhi tercapainya tujuan pendidikan disamping unsur murid dan fasilitas lainnya. Keberhasilan penyelengaraan pendidikan sangat ditentukan oleh kesiapan guru dalam mempersiapkan peserta didiknya melalui kegiatan belajarmengajar. Namun demikian, posisi strategis guru untuk meningkatkan mutu hasil pendidikan sangat di pengaruhi oleh kemampuan professional guru dan mutu kinerjanya. Agar kinerja mengajar guru meningkat, maka peran kepala sekolah sangat penting sekali untuk memacu motivasi guru serta memberdayakan guru maupun staf dalam suatu organisasi sekolah secara bersama-sama. Semakin baik kemampuan kepala sekolah dalam mengelola sumberdaya sekolah melalui strategi, kepemimpinan, dan budaya sekolah maka semakin

baik kinerja guru dalam perencanaan, pelaksanaan, dan penilaian pembelajaran guru.

Keberhasilan pendidikan disekolah sangat ditentukan oleh kepemimpina kepala sekolah dalam mengelola tenaga kependidikan yang tersedia disekolah. Kepala sekolah merupakan salah satu komponen pendidikan yang berpengaruh dalam meningkatkan kinerja guru. Kepala sekolah dalam perannya sebagai pemimpin harus dapat memperhatikan kebutuhan dan perasaan orangorang yang bekerja di sekolahnya, sehingga kinerja yang diharapkan selalu terjaga, salah satunya adalah guru. Kepemimpinan yang kuat merupakan hal yang penting dalam mencapai tingkat keefektifan organisasional secara optimal, kepemimpinan juga adalah gaya yang menonjolkan penampilan sebagai pemimpin. Perilaku seorang pemimpin akan dapat diterima baik oleh para bawahan apabila pemimpin itu bersifat

#### **MIDITEK**

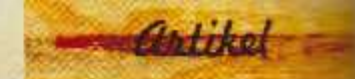

motivasional. Kepala sekolah dalam perannya sebagai pemimpin disekolah membutuhkan keterampilanketerampilan yang baik untuk dapat memimpin para tenaga kependidikan yang ada disekolahnya.

Faktor lain yang dianggap mempengaruhi kinerja guru adalah motivasi kerja. Motivasi kerja ini dipandang sebagai upaya pimpinan menumbuhkan semangat baik secara langsung maupun tidak langsung, mengarahkan dorongan yang telah ada dalam diri guru kepada kegiatan-kegiatan untuk mencapai tujuan sekolah. Motivasi merupakan aspek yang sangat penting dalam mempelajari suatu hal, sehingga mempengaruhi seseorang dalam pencapaian sebuah prestasi. Istilah motivasi sering disamakan dengan motif. Motif adalah sesuatu yang mendorong seseorang bertindak melakukan sesuatu. Seorang pemimpin harus memberikan perhatian kepada pekerja tentang pentingnya tujuan dari suatu pekerjaan, dengan demikian pegawai akan bekerja dengan motivasi tinggi dan merasa puas dengan hasil pekerjaanya.

Kedisiplinan adalah fungsi operasinal keenam dari manajemen sumberdaya manusia. Kedisiplinan merupakan fungsi operatif yang paling penting karena semakin baik disiplin karyawan, semakin tinggi prestasi kerja yang dapat dicapainya. Disiplin yang baik mencerminkan besarnya rasa tanggung jawab seseorang terhadap tugas-tugas yang diberikan kepadanya. Hal ini mendorong gairah kerja, semangat kerja dan terwujudnya tujuan organisasi.

Berkaitan dengan kinerja guru diatas peneliti melakukan wawancara dengan pengawas sekolah, menemukan dari daftar absensi guru pada semester ganjil tahun ajaran 2015/2016 menunjukkan bahwa persentase

rata-rata ketidak hadiran guru mencapai 5,48 % dan keterlambatan dalam melaksanakan tugas mencapai 10.27%, kepatuhan dan ketaatan guru terhadap ketentuan dan peraturan yang berlaku disekolah cendrung rendah, masuk dan keluar dari kelas yang tidak bersesuaian dengan jam yang sudah diberlakukan.

#### Perumusan Masalah

Sesuai dengan fenomena yang terjadi disekolah, maka masalah penelitian ini dapat dirumuskan sebagai benkut:

1. Apakah kepemimpinan kepala sekolah berpengaruh terhadap kinerja guru?

2. Apakah kedisiplinan berpengaruh terhadap kinerja quru?

3. Apakah kepemimpinan berpengaruh terhadap motivasi? 4. Apakah kedisplinan berpengaruh terhadap motivasi? 5.Apakah kepemimpinan dan kedisiplinan bersama-sama berpengaruh terhadap kinerja guru melalui motivasi sebagai variabel mediasi?

#### **Tuiuan Penelitian**

Berdasarkan rumusan masalah diatas, maka yang menjadi tujuan penelitian adalah: 1. Untuk mengetahui pengaruh kepemimpinan kepala sekolah terhadap kinerja guru.

2. Untuk mengetahui pengaruh kedisiplinan terhadap kinerja quru.

3. Untuk mengetahui pengaruh kepemimpinan terhadap motivasi.

4. Untuk mengetahui pengaruh kedisplinan terhadap motivasi.

5.Untuk mengetahui pengaruh kepemimpinan dan kedisiplinan bersama-sama terhadap kinerja guru melalui motivasi sebagai variabel mediasi?

#### **Manfaat Penelitian**

Pada hakekatnya setiap kegiatan mempunyai tujuan dan manfaat. Demikian pula dalam penelitian ini diharapkan dapat memberikan manfaat teoritis dan

praktis.

#### A. Secara teoritis

Penelitian ini dapat bermanfaat sebagai pengembangan teori yang berkaitan dengan Manajemen Pendidikan. Khususnya teori tentang kepemimpinan, kedisiplinan, motivasi dan kinerja guru.

#### **B. Secara Praktis**

1. Sebagai bahan informasi dan masukan bagi Dinas pendidikan kota Pematangsiantar meningkatkan mutu pendidikan melalui peningkatan kinerja guru. 2. Sebagai masukan bagi

peneliti yang relevan di kemudian hari.

3. Sebagai masukan kepada kepala sekolah dalam pelaksanaan supervisi dalam rangka meningkatkan kinerja auru.

4. Sebagai masukan bagi kepala sekolah dalam rangka meningkatkan kwalitas pendidikan melalui peningkatan kinerja guru,

5. Sebagai masukan bagi guru dalam pelaksanaan pembelajaran dalam rangka peningkatan kunerjanya dan kwalitas pendidikan secara umum dan khusus bagi SD Negeri.

#### **Kajian Teori**

Menurut Siagian (2002) ada empat macam pendekatan historis mengenai analisis kepemimpinan yaitu: "(1) pendekatan pengaruh kewibawaan (power influence approach), (2) pendekatan sifat (trait approach), (3) pendekatan perilaku (behavioral approach) dan (4) pendekatan situasional (situsional approach)'. Pendekatan perilaku menggambarkan bahwa pada dasarnya seorang kepala sekolah mempunyai kemampuan dalam mengembangkan pengaruhnya terhadap guru. Karena itu pendekatan ini mencoba untuk menentukan apa yang dilakukan kepala sekolah sebagai pemimpin yang efektif, bagaimana dia mendelegasikan

#### **THE REAL**

tugas, berkomunikasi dan memotivasi guru-uru menjalankan tugas dengan sebaik-baiknya.

Dalam suatu organisasi terdapat 2 (dua) bentuk disiplin aitu: disiplin yang bersifat preventif dan yang bersifat **Intektif.** Demikian juga dengan sendisiplinan, terdapat sendisiplinan preventif dan pendisiplinan korektif. Pendisiplinan preventif merupakan pendisiplinan yang Dersifat tindakan yang mendorong para bawahan untuk ast pada berbagai ketentuan ang berlaku dan memenuhi standard yang telah ditetapkan. Sedangkan pendisiplinan korektif lebih ditujukan kepada memberian sanksi kepada sawahan atas sejumlah telanggaran yang telah **Elekukannya, Hasibuan (2010) Expendapat bahwa kedisiplinan** atalah kesadaran dan kesediaan seseorang menaati semua seraturan dan aturan yang bertaku.

Motivasi adalah erangkat faktor yang dapat **Terroangkitkan**, mengarahkan memelihara perilaku secrang untuk memilih jalan **Territu dalam mencapai tujuan** Sugiyono, 2013). Motivasi sik adalah pendorong wang bersumber dari **Early dirt seseorang sebagai Manuel Berupa kesadaran** mengenai pentingnya **The Europe State of the Avenue State State Makanakan.** Baik karena memenuhi kebutuhan **The Tenvenanckan orang yang Temungkinkan** seseorang **TAL MENCADA Sesuatu tujuan** simasa depan. Motivasi **Manufacturers** adalah pendorong **Electric Lang bersumber dari luar** tu, berupa suatu kondisi **Example and mengharuskan** pekerja **THE Sanakan prilaku secara The Carena adanya pujian,** man, aturan dan **MELICATIVE** 

**Kinerja atau prestasi kerja Mariance)**, diartikan sebagai ungkapan kemampuan yang didasari oleh pengetahuan, sikap, keterampilan dan motivasi dalam menghasilkan sesuatu. Menurut smith (dalam pramudyo 2011) menyatakan bahwa "output drive from pricesses, human or otherwise" jadi dikatakan bahwa kineria merupakan hasil atau keluaran dari suatu proses. Dalam dunia pendidikan kinerja guru dinyatakan dengan kinerja mengajar guru. Nasution (2006) mengemukakan: mengajar adalah salah satu usaha dari pihak guru untuk mengatur lingkungan belajar, sehingga tercipta suasana yang kondusif bagi siswa untuk belajar.

#### Metodologi Penelitian

Penelitian ini termasuk dalam jenis causal explanatory ini dapat dikatakan sebagai penelitian pengujian hipotesa yang menguji hubungan sebabakibat diantara variabel yang diteliti. Populasi dalam penelitian ini adalah semua Guru SD Negeri yang berada di rayon Siantar Timur yaitu tujuh sekolah dan masing-masing sekolah mempunyai Guru sebanyak sepuluh orang. Dengan demikian penentuan sampel dilakukan dengan cara mengambil semua populasi menjadi sampel.

Dalam penelitian ini terdapat tiga variabel yang saling terkait yaitu variabel bebas. variabel terikat dan variabel mediasi. Yang menjadi variabel bebas dalam penelitian ini adalah kepemimpinan kepala sekolah X1 dan kedisiplinan X2. Yang menjadi variabel terikat adalah kinerja guru (Z) sedangkan yang menjadi variabel mediasi adalah motivasi (Y). Untuk memperoleh data-data yang diperlukan dalam penelitian ini, digunakan teknik pengumpulan data yaitu wawancara, kepustakaan dan teknik angket (kuesioner). Sedangkan analisis yang dipakai untuk mengolah data penelitian ini adalah analisis regresi berganda dengan variabel bebas Kepemimpinan (X1), Kedisiplinan (X2) dan variabel intervening Motivasi (Z) untuk melihat hubungannya terhadap Kinerja (Y).

#### **Hasil Penelitian**

Berdasarkan hasil pengolahan data dengan melihat nilai Coefficients regresi model-1 dan model-2 maka koefisien jalur dapat diringkas seperti pada tampilan tabel 4.12 berikut: Tabel 1: Ringkasan Koefisien Jalur (Analysis Path)

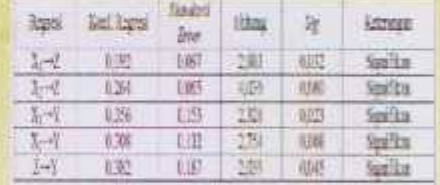

Hipotesis-1 menyatakan bahwa Kepemimpinan berpengaruh positif terhadap Kinerja Guru. Kepemimpinan memiliki nilai 'Sig' sebesar 0,023 Terhadap Kinerja (Y), nilai 'Sig' t lebih kecil dari taraf signifikansi pada taraf 0,05 atau 5% (0,023 < 0,05). Dari hal ini pernyataan pada hipotesis 1 diterima dan dinyatakan<br>Kepemimpinan berpengaruh positif dan signifikan terhadap Kineria Guru.

Hipotesis-2 Menyatakan Bahwa Kedisiplinan Berpengaruh Positif Terhadap Kinerja Guru. Kedisiplinan memiliki nilai 'Sig' sebesar 0,008 terhadap kinerja guru, nilai 'Sig' t lebih kecil dari taraf signifikansi pada taraf 0,05 atau 5% (0,008 < 0,05). Dari hal ini pernyataan pada hipotesis 2 diterima dan dinyatakan Kedisiplinan berpengaruh positif dan signifikan terhadap Kinerja Guru.

Hipotesis-3 Menyatakan bahwa Kepemimpinan Berpengaruh Positif Terhadap Motivasi. Kepemimpinan memiliki nilai 'Sig' sebesar 0,032 terhadap motivasi nilai 'Sig' tersebut lebih kecil dari taraf signifikansi pada taraf 0,05 atau 5% (0,032 < 0,05). Dari hal ini pernyataan pada hipotesis 3 diterima dan dinyatakan Kepemimpinan berpengaruh positif dan signifikan terhadap Motivasi.

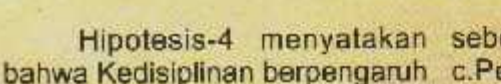

positif terhadap motivasi. Kedisiplinan memiliki nilai 'Sig' sebesar 0,000 terhadap motivasi nilai 'Sig' tersebut lebih kecil dari taraf signifikansi pada taraf 0,045 atau 5% (0.045 < 0.05). Dari hai ini pernyataan pada hipotesis 4 diterima dan dinyatakan Kedisiplinan berpengaruh positif

dan signifikan terhadap Motivasi. Hipotesis-5 menyatakan bahwa Kepemimpinan dan Kedisiplinan bersama-sama secara berpengaruh positif terhadap kinerja yang dimediasi oleh motivasi. Kepemimpinan, dan Motivasi Kedisiplinan memiliki nilai 'Sig' masing-masing sebesar 0,023, 0,008 dan 0,045 terhadap Kinerja Guru nilai 'Sig' ketiga variabel tersebut lebih kecil dari taraf signifikansi pada taraf 0,05 atau 5% (0,023 ,0,008 dan 0,045 < 0,05). Dari hal ini pernyataan pada hipotesis 5 diterima dan dinyatakan Kepemimpinan dan Kedisiplinan bersama-sama berpengaruh positif dan signifikan terhadap Kineria Guru yang dimediasi oleh Motivasi.

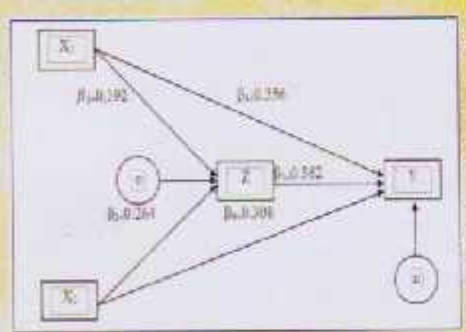

Gambar 1. Ringkasan Hasil Koefisien Diagram Jalur

Terdapat tiga pengaruh secara proporsional berdasarkan hasil analisis jalur vang terbentuk yaitu:

1. Pengaruh langsung

a. Pengaruh langsung variabel kepemimpinan (X,) terhadap variabel motivasi (Z) adalah sebesar<sub>0.192</sub>.

b.Pengaruh langsung variabel kedisiplinan  $(X_2)$  terhadap variabel motivasi (Z) adalah

sebesar<sub>0.264</sub>

c.Pengaruh langsung variabel kepemimpinan (X<sub>1</sub>) terhadap variabel kinerja guru (Y) adalah sebesar 0.356

d.Pengaruh langsung variabel kedisiplinan(X,) terhadap variabel kinerja guru (Y) adalah  $0.308$ 

e.Pengaruh langsung variabel motivasi (Z) terhadap variabel kinerja guru (Y) adalah 0,382

2. Pengaruh Tidak Langsung a.Pengaruh tidak langsung kepemimpinan (X.) terhadap kinerja guru (Y) melalui motivasi  $(Z)$  diperoleh dari  $\beta$ , x  $\beta$ , yaitu

 $0.192 \times 0.356 = 0.073$ 

b.Pengaruh tidak langsung kedisiplinan (X2) terhadap kinerja guru (Y) melalui motivasi (Z) diperoleh dari ß, x ß, yaitu 0.264 x  $0.382 = 0.100$ 

3. Pengaruh Total

a.Pengaruh total kepemimpinan  $(X_i)$  terhadap kinerja guru  $(Y)$ adalah  $0.356 + 0.073 = 0.429$ b. Pengaruh total kedisiplinan (X) terhadap kinerja guru (Y) adalah  $0.308 + 0.100 = 0.408$ 

#### Kesimpulan

Berdasarkan penelitian pengaruh kepemimpinan dan kedisiplinan terhadap kinerja guru dengan motivasi sebagai variabel mediasi dapat disimpulkan Siagian, Sondang, 2002. Kiat bahwa

1.Kepemimpinan berpengaruh positif dan signifikan terhadap kinerja guru

2. Kedisiplinan berpengaruh positif dan signifikan terhadap kinena guru.

3.Kepemimpinan berpengaruh positif dan signifikan terhadap motivasi.

4. Kedisiplinan berpengaruh positif dan signifikan terhadap motivasi.

5. Kepemimpinan dan Kedisiplinan bersama-sama melalui motivasi sebagai variabel mediasi berpengaruh positif dan signifikan terhadap kinerja guru di SD Negeri Pematangsiantar Rayon Siantar Timur. Saran

Berdasarkan hasil penelitian dan

kesimpulan diatas guna peningkatan kinerja guru maka disarankan:

1. Kepala sekolah selaku pemimpin disekolah sebaiknya melakukan pendekatan dengan sifat prilaku yang berwibawa dalam pendelegasian tugas kepada guru untuk meningkatkan kinerja guru.

2. Sebaiknya kedisiplinan kerja guru harus mengikuti peraturan tertulis dan tidak tertulis melalui ketepatan waktu, penggunaan peralatan kantor serta tanggung jawab yang tinggi sehingga kineria guru dapat ditingkatkan.

3. Kepala sekolah selaku pemimpin sebaiknya memberikan motivasi kepada guru memiliki guru, sehingga keinginan untuk berhasil dan memiliki penguasaan kerja serta keseriusan dalam bekerja. Yang mana motivasi berpartisipasi untuk mempengaruhi kinerja quru.

#### **Daftar Pustaka**

- Hasibuan, Melayu, 2009. Organisasi dan Motivasi; Dasar Peningkatan Produktivitas, Jakarta. PT. Bumi Aksara.
- Nasution, Mulia. 2006. Manajemen Personalia; Aplikasi dalam Perusahaan, Yogyakarta. BPEE.
- Meningkatkan Produktivitas Kerja, Jakarta. Rineka Cipta.
- Sugiyono, p. 2013. Metode Penelitian, Bandung. Alfabeta.
- Tohardi, Ahmad, 2002. Pemahaman Praktis Manajemen Sumberdaya Manusia, Bandung. Universitas Tanjung Pura.